**Computer Vision Laboratory**

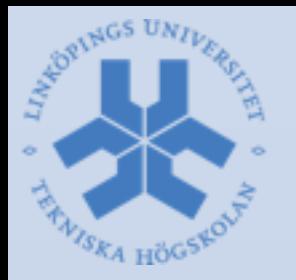

#### **Robot Vision Systems** PhD course spring term 2015

Michael Felsberg [michael.felsberg@liu.se](mailto:michael.felsberg@liu.se)

#### **Goals**

- System design and programming in –OpenCV 3.0 rc1
	- –ROS (robot operating system) Indigo (Jade ?)
- focus part 1: visual computing
	- –basically same as OpenCV course 2012
	- –platform for own computational schemes and estimation methods
	- –own vision models and visual representations
- combining with high-level tools provided by OpenCV in the project part

#### **Goals**

- lectures concentrate on the fundamental data structures and how to manipulate and extend those
- focus part 2: robot vision systems –distributed computing with ROS –efficient use of OpenCV in ROS
- access to robotic hardware is not part of the course – make use of available resources from your lab
- simulation as fallback

## **Prerequisites**

- solid background in
	- –mathematics (linear algebra, numerical methods)
	- –signal/image processing
	- –computer vision
	- –C++ programming
- own laptop with internet access and admin rights to install software
- camera supported by Ubuntu 14.04 (15.04 ?)

## **Organization**

#### • lectures

- –core features of OpenCV 3.0
- –systems basics in ROS Indigo (Jade ?)
- seminars
	- –participants present topics
	- –one seminar presentation required for credits
- exercises
	- –installation of OpenCV and ROS
	- –going through essential first steps
- project (example application)

## **Organization**

- credits: 9hp if
	- –project work
	- –80% presence
	- –one seminar presentation
- without the project work: 6hp
- note: if you have participated in the course 'visual computing with OpenCV', you can only get 6hp (3hp without project)
- 'listen-only': 0hp

#### **Schedule**

- lecture 1: course information and OpenCV history. April 30, Thursday, 13.15 - 14.45
- exercise 1: installation of Ceemple: Eclipse, Python, and OpenCV. May, w19 Mon?
- lecture 2: dense matrices. May, w19 Wed?
- seminar 1 (topic 1-4). May, w20 Mon?
- lecture 3: methods on dense matrices. May, w20 Wed?

#### **Schedule**

- seminar 2 (topic 5-8). May, w21 Mon?
- lecture 4: sparse matrices and methods. May, w21 Wed?
- exercise 2: adding functionality to sparse matrices. May, w21 Thu?
- lecture 5: building your own representation. May, w22 Mon?
- exercise 3: build and test your own representation. May, w22 Wed?

#### **Schedule**

- lecture 6: good desgin principles, selection of projects. May, w22 Thu?
- lecture 7: rapid prototyping using Python. May, w23 Mon?
- exercise 4: Python: basics and prototyping using OpenCV. May, w23 Tue?
- lecture 8: debugging in OpenCV. May, 23 Thu?
- Part 2 (ROS) and final workshop (presentation of projects): Start in August, w33 or 34?

### **Seminars**

- 1. classes (fundamentals)
- 2. classes (templates and namespaces)
- 3. vectors in STL (without iterators)
- 4. iterators in STL (mainly for vectors)
- 5. inheritance and virtual methods
- 6. exceptions
- 7. debugging: gdb
- 8. documentation with Doxygen

# **What is OpenCV?**

- Open Source Computer Vision Library
- library of optimized algorithms (>2500)
- aimed at real-time computer vision
- developed by Intel, and now supported by Willow Garage and Itseez
- free for use under the open source BSD license
- cross-platform

# **History of OpenCV**

- Intel Research Initiative
- Project launch 1999
- Related to Intel's Performance Library (today: IPP, Integrated Performance Primitives)
- Looking for CPU-intensive applications
- Project goals
	- –Advance vision research by open and optimized infrastructure
	- –Disseminate vision knowledge with readable code
	- –Advance commercial applications

## **Versions**

- alpha-release at CVPR 2000
- five beta-releases 2001-2005
- Version 1.0 2006
- Continuation of development by Willow Garage 2008 (pre-release version 1.1)
- Version 2.0 2009
- Versions 2.1, 2.2 2010
- Version 2.3 2011
- Version 2.4 2012-2014
- Version 3.0 beta November 2014
- Version 3.0 rc1 April 2015

# **Applications**

- 2D and 3D feature toolkits
- Egomotion estimation
- Facial recognition system
- Gesture recognition
- Human–computer interaction (HCI)
- Mobile robotics
- Motion analysis
- Object detection and recognition
- Segmentation
- Stereo vision: depth perception from 2 cameras
- Structure from motion (SFM)
- Motion tracking

## **Machine Learning**

- Boosting
- Decision tree learning
- Gradient boosting trees
- Expectation-maximization algorithm
- k-nearest neighbor algorithm
- Naive Bayes classifier
- Artificial neural networks
- Random forest
- Support vector machine (SVM)

### **Programming Languages**

- Originally in C, since 2.0 also C++
- Wrappers to many other languages, a.o. Python, Matlab, and Java, although sometimes a bit outdated
- Since 2010 CUDA-based GPU interface
- Many desktop platforms (Windows, Linux, FreeBSD, OpenBSD, Mac OS)
- Mobile platforms (Android, Maemo, iOS)
- Primary vision package for ROS (Robot Operating System)

# **Why Using OpenCV?**

- Many algorithms (>2.500)
- Efficient implementations
- De-facto standard (>7.000.000 downloads)
- Free to use
- Source code
- Quick bug-fixes
- Platform independent
- Rapid prototyping with Python

## **Decisions within Course**

- ROS requires Ubuntu (Windows: VirtualBox)
- OpenCV option 1: Ceemple IDE (license will be provided)
	- –Platform independent
	- –Based on Eclipse IDE (integration of g++, gdb, svn, doxygen)
	- –Includes OpenCV, Qt, OpenCL, Eigen, Boost, Dlib, etc.
	- –Aims at replacing Python (rapid prototyping in  $C++$

### **Decisions within Course**

- OpenCV option 2: Ceemple for VS
	- –Requires Visual Studio Community (Windows)
	- –Image Watch Extension and Project Wizard
	- –Includes OpenCV, OpenCL, etc.
	- –Qt etc might need to be installed separately
	- –Aims at replacing Python (rapid prototyping in  $C++$
- Python installation:
	- –Ubuntu: via package tool

–Windows: WinPython 3.4.3.2 (OpenCV 3) / 2.7.9.4 (OpenCV 2.4)

## **How does CVL use OpenCV?**

- Alternative to Matlab with mex-files
- Collaboration with other labs
- Combined with ICE or ROS for building distributed real-time systems
- Connected to hardware APIs (e.g. LadyBug3)
- Undergraduate courses: project work

## **Motivation to give Course**

- Used from Matlab: calculate with image data
- Images are matrices, thus entities in computations
- OpenCV 2/3 uses Mat for both images and matrices
- Support for doing calculations is limited, in particular on sparse data
- Gained knowledge on both cross-platform development and extending Mat-capabilities: to be shared!

#### **Links**

- <http://www.ceemple.com/buy/> (license for course exists)
- [http://sourceforge.net/projects/winpython/files/WinPyt](http://sourceforge.net/projects/winpython/files/WinPython_3.4/3.4.3.2/) hon 3.4/3.4.3.2/
- http://www.robotappstore.com/Knowledge-[Base/ROS-Installation-for-Windows-Users/137.html](http://www.robotappstore.com/Knowledge-Base/ROS-Installation-for-Windows-Users/137.html)
- [http://releases.ubuntu.com/14.04.2/ubuntu-14.04.2](http://releases.ubuntu.com/14.04.1/ubuntu-14.04.1-desktop-amd64.iso) desktop-amd64.iso
- [http://download.virtualbox.org/virtualbox/4.3.20/Virtua](http://download.virtualbox.org/virtualbox/4.3.20/VirtualBox-4.3.20-96997-Win.exe) lBox-4.3.20-96997-Win.exe
- -install Ubuntu in a new virtual machine (16 GB)
- -resolution will initially be poor; install Guest Additions by clicking 'devices' in the Virtual Machine
- <http://wiki.ros.org/indigo/Installation/Ubuntu>

# **OpenCV without Ceemple**

#### • Windows:

[http://www.cvl.isy.liu.se/education/graduate/o](http://www.cvl.isy.liu.se/education/graduate/opencv/opencv-installation-windows) pencv/opencv-installation-windows

• Mac:

[http://www.cvl.isy.liu.se/education/graduate/o](https://www.cvl.isy.liu.se/education/graduate/opencv/opencv-installation-mac-os) pencv/opencv-installation-mac-os

• Linux (Fedora):

[http://www.cvl.isy.liu.se/education/graduate/o](https://www.cvl.isy.liu.se/education/graduate/opencv/opencv-installation-linux) pencv/opencv-installation-linux